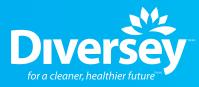

# **Crew<sup>®</sup>** Tile & Grout Rejuvenator

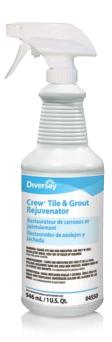

## Bleach-based cleaner for whitening and brightening discolored grout.

#### Effective

- Removes the toughest soils and stains
- A powerful combination of bleach and detergents

#### Versatile

- Removes mildew stains, tea and coffee stains
- Cleans away soap scum, body oils and lotions
- Safe for use on most washroom surfaces

#### **Designed For**

- Health Care
- Education
- Lodging

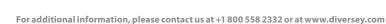

### **Use Overview**

**Crew® Tile & Grout Rejuvenator** is a bleach-based cleaner for whitening and brightening discolored grout. Also removes mildew stains and soap scum.

#### **For Regular Use**

- ▶ Spray using full strokes 6–8" (15–20 cm) from surface.
- Wait until stains disappear.
- Wipe with sponge.
- Rinse promptly.

#### **For Heavily Soiled Floors**

- Pour Crew<sup>®</sup> Tile & Grout Rejuvenator on the area to be cleaned.
- Agitate with a stiff bristled brush and let stand for 15 minutes.
- Repeat agitation and rinse with clean clear water with a mop and let dry.

#### **Product Specifications**

| Description      |                      |
|------------------|----------------------|
| Color/Form       | Light yellow, liquid |
| Flash Point      | > 200° F (> 93.4° C) |
| рН               | 12.8                 |
| Scent            | Chlorine             |
| Shelf Life       | 2 years              |
| Solubility       | Complete             |
| Specific Gravity | 1.05                 |

#### **Available Items**

| Product Code | Description/Package Size           | Dilution     |
|--------------|------------------------------------|--------------|
| 04550        | 12 x 32 oz. / 946 mL Spray Bottles | Ready-To-Use |

#### **Safety Reminder**

Please make sure your employees read and understand the product label and Material Safety Data Sheet before using this product. The label contains directions for use, and both the label and MSDS contain hazard warnings, precautionary statements and first aid procedures. MSDS are available on-line at www.diversey.com or by calling 888 352 2249.

#### **Hazard Rating**

| HMIS |              | NFPA |
|------|--------------|------|
| 2    | Health       | 2    |
| 0    | Flammability | 0    |
| 0    | Reactivity   | 0    |

4=Very High; 3=High; 2=Moderate; 1=Slight; 0=Insignificant.

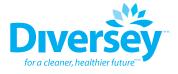

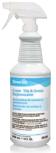